# **MAN MINNESOTA**

## **What You Need to Know:**

- Document your calculations so Minnesota Housing staff can understand how you arrived at the total Program Eligibility Income.
- Each loan file will have two income calculations:
	- o For **qualifying income**, follow industry standard documentation and calculation requirements.
	- o For **program eligibility income**, provide documents dated within four months of the closing date to support your calculations. Within those four months, use the most recent information available.
	- o See [Eligibility and Qualifying Income Reference Guide](https://www.mnhousing.gov/document/eligibility_and_qualifying_income_reference_guide) for further explanation about when to use each type of calculation.
- **Borrowers cannot manipulate income (quit job, etc.) to become eligible.**
- **Questions?** Have your underwriter contact th[e Partner Solutions Team](mailto:mnhousing.solution@state.mn.us) at 651.296.8215.

# **Include income from the following people:**

- A person who will have title to the property and will sign the mortgage. (i.e. a Borrower)
- A person expected both to live in the residence being financed and is a legal spouse of a Borrower.
- A person expected both to live in the residence being financed and to sign or guarantee the mortgage note. (i.e. an occupant co-signer).

## **Choose the applicable income type(s) and use page 2 to show your calculation:**

- 
- 
- 
- Self-Employment/Business Income Regular Cash Contributions
- Income from Financial Assets Custodial Account Income
- Government Transfer Payments Other Sources of Income
- **Base Pay from an Employer Figure 10 Conservation Conservation Conservation •** Insurance or Benefit Payments
- Additional Income from an Employer Investment Property Net Rental Income
- Employee Allowances Child/Spousal Support
	-
	-
	-

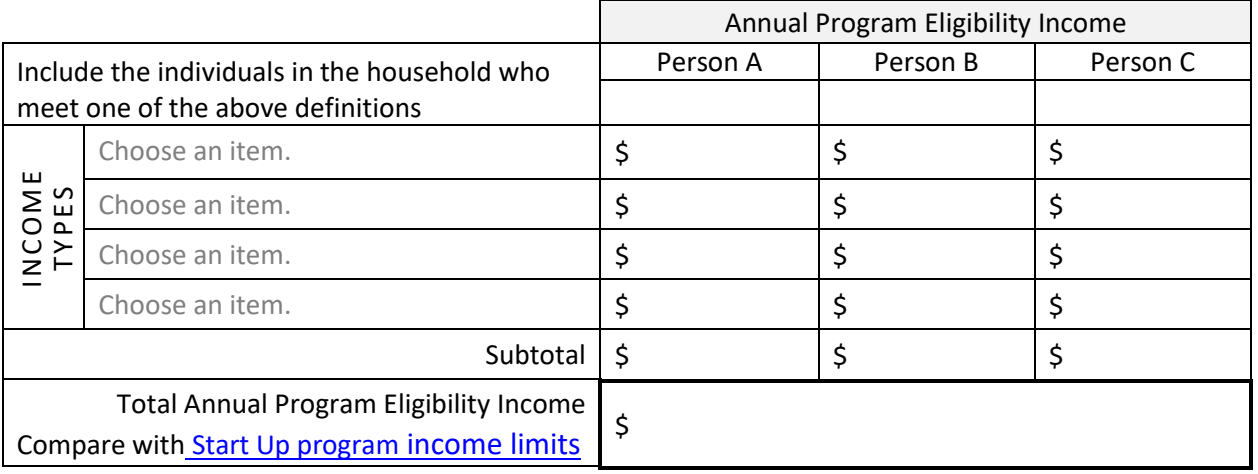

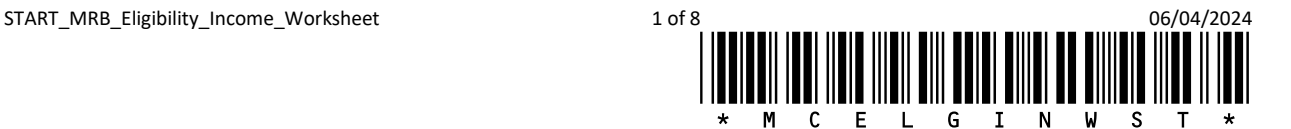

**Program Eligibility Income Calculation and Notes – include ALL income type(s) for all person (A to C) on page 1**

Show ALL program eligibility income calculation here with notes as applicable:

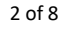

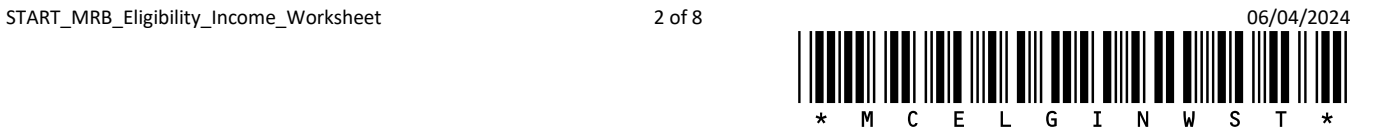

# **Calculating Program Eligibility Income:**

When calculating Program Eligibility Income, there are **two** types of income to consider – **income from an employer** and **income from all other sources**. Include all income unless specifically listed as excluded on this worksheet.

# **1. Calculating Income from an Employer**

Determine whether the Borrower receives base pay only or a combination of **base pay** and **additional income from an employer**. Ask employer for clarification if the Borrower has not been on the job long enough to establish a history. Contact [Partner Solutions Team](mailto:mnhousing.solution@state.mn.us) for additional guidance if your Borrower recently quit a job, lost a job or is between jobs.

#### **Calculate Base Pay from an Employer**

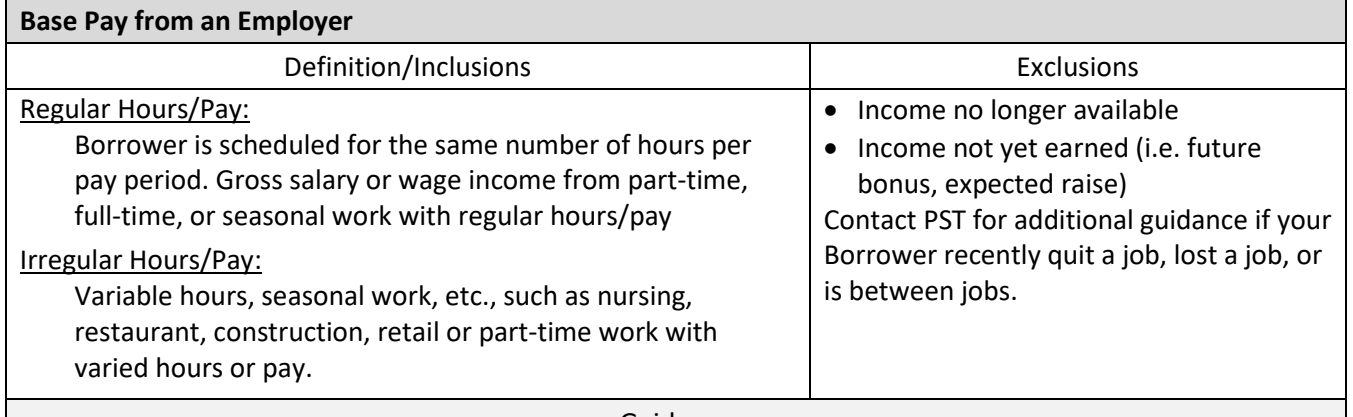

**Guidance** 

- **Borrowers cannot manipulate income (quit job, etc.) to become eligible.**
- Determine whether base pay is regular hours/pay or irregular hours/pay and follow calculation instructions on page 3 and 4.
- Include all income, including sick, holiday and vacation pay.
- Income documentation is required, and could include, but is not limited, to, paystubs, VOE, tax returns, W-2's, etc.
- Seasonal work requires the same documentation as "Base Pay from an Employer, irregular hours/pay," but should also include any unemployment benefits, if applicable.
- 1099s, tax returns, and/or verification from unemployment office to verify unemployment benefits.

# **Regular Hours/Pay**

- 1. Determine frequency of income weekly, bi-weekly, semi-monthly, etc.
- 2. Identify documentation needed to support payment frequency and calculation.
- 3. Apply Calculation (Base Wage x Hours Worked in a Pay Period) x (# of Pay Periods Per Year)
- 4. This should approximate the annualized YTD on VOE or paystubs. If not, check for additional pay, such as overtime, bonus, shift differential, etc. (Employers don't always break this out on the VOE).
- 5. Don't double count by adding sick, vacation, and holiday earnings.
- 6. See "**Calculate Additional Pay from an Employer"** below.

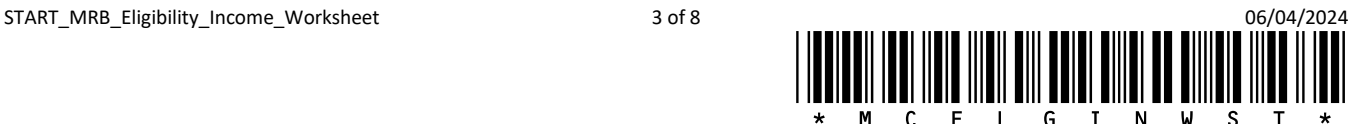

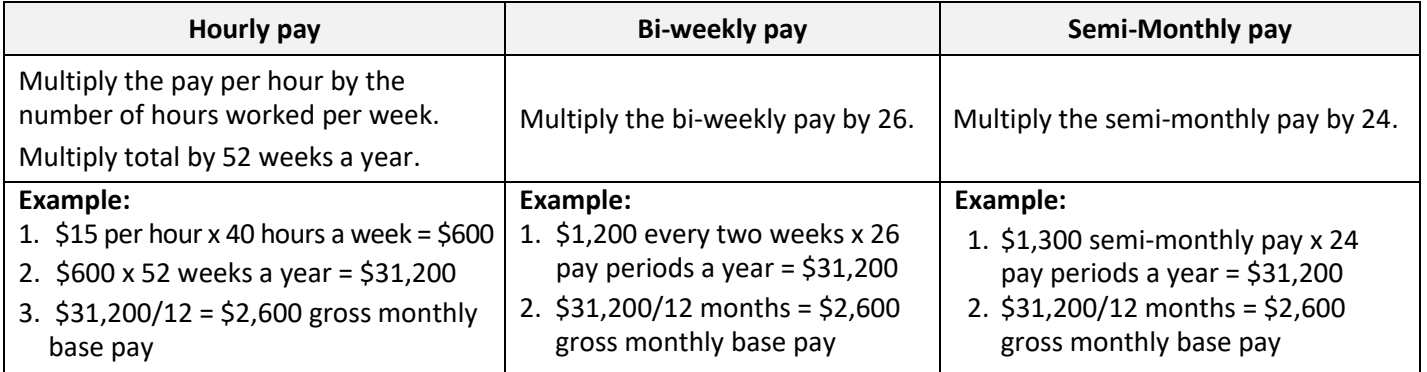

## **Irregular Hours/Pay**

- 1. Add YTD Earnings total and prior year's earnings total, if available. If using a different timeframe, the underwriter should provide documentation and an explanation to support using a different timeframe.
- 2. To annualize, divide the resulting amount by the number of months and days worked, and then multiply that number by 12 months to get total average pay from an employer.

## **Calculate Additional Pay from an Employer**

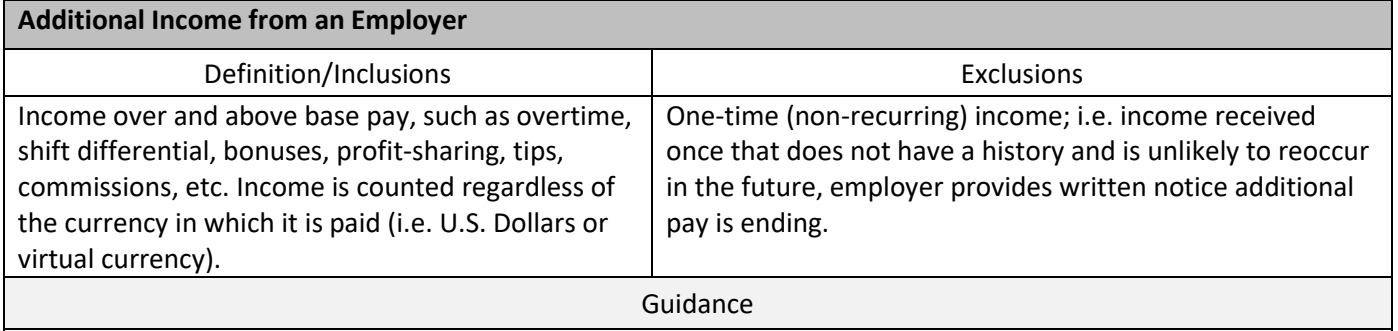

- Documentation of additional pay could include, but is not limited to, paystubs, VOE, etc.
- Always use an average for overtime (unless employer and income history verifies OT was for one-time, special project, etc.), commissions, bonuses, shift differentials, and sick/vacation/holiday pay (if not already included in base pay).
- Include all income that is included in the YTD Earnings Total on a paystub or on a VOE. Any income that is not included in YTD Earnings Total does not have to be included in the Program Eligibility Income calculation.
- Virtual currency as compensation for services: Calculate as you would with other income, with frequency documented. For such calculations, use the fair market value of the virtual currency on the date received. Virtual currency documentation may include but is not limited to printouts or screenshots of virtual wallets, ledgers, receipts, etc. Virtual currency income from an employer is included in "Wages, tips, other compensation" reported on Form W-2.
- 1. Review the earnings section of paystub or VOE and add up all additional income that is included in the YTD earning total and not included in base pay. (Sick, vacation, holiday, etc. are generally included in base pay.)
- 2. Add YTD additional pay total and prior year's additional pay, if available on a VOE. If using a different timeframe, the underwriter should provide documentation and an explanation to support using a different timeframe.

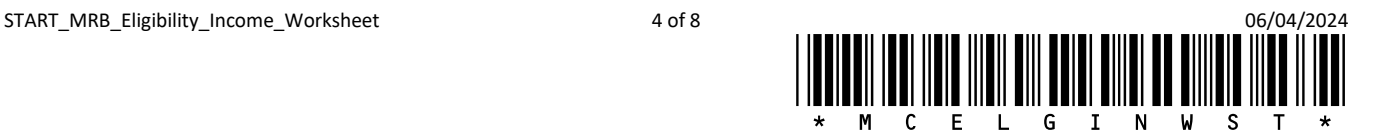

3. To annualize, divide the resulting amount by the number of months and days worked, and then multiply that amount by 12 months to get an average of Additional Pay from an Employer.

# **2. Calculating Income from Other Sources**

Determine if there are other sources of income, apart from wages from an employer.

## **Types of Income**

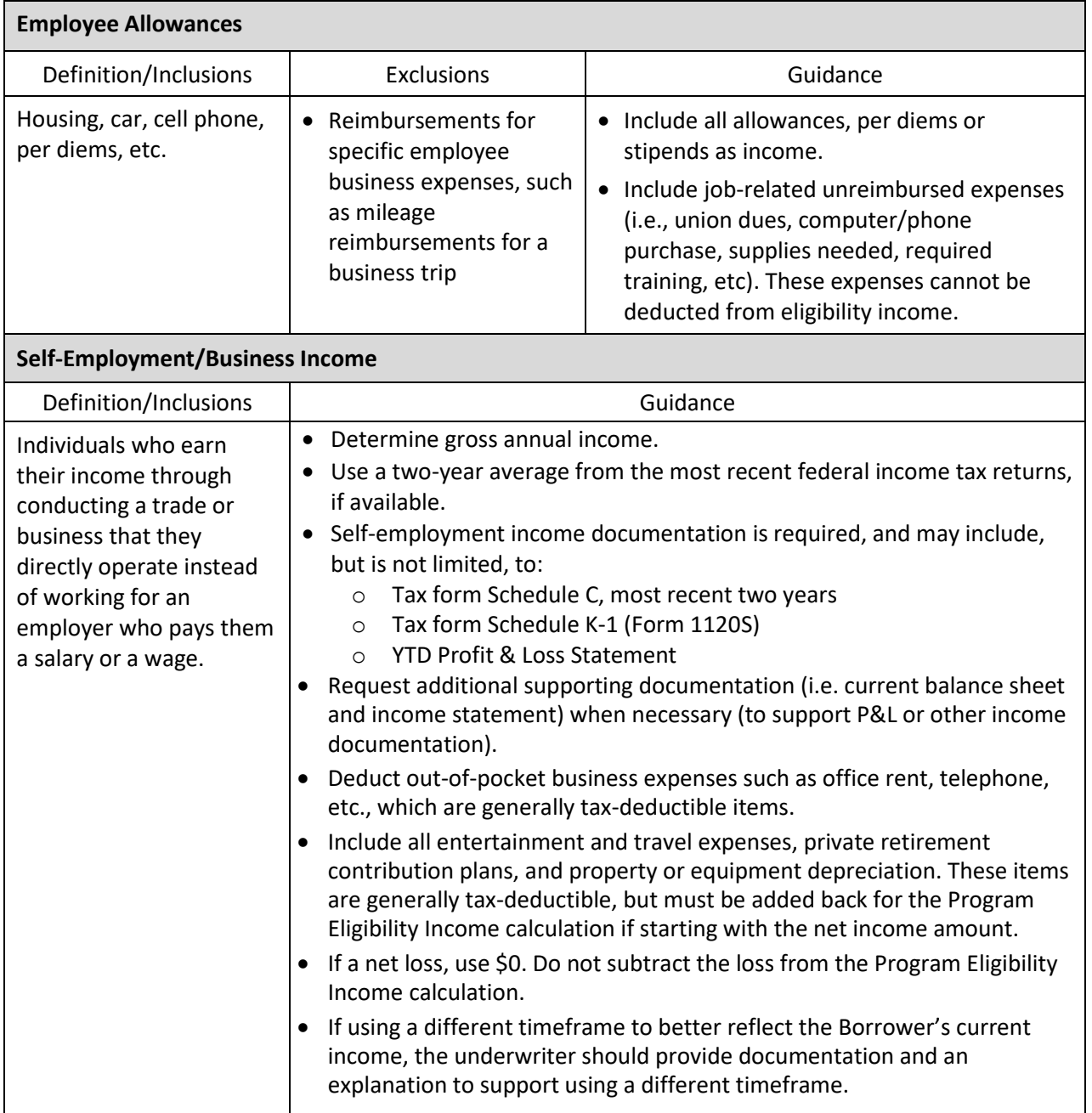

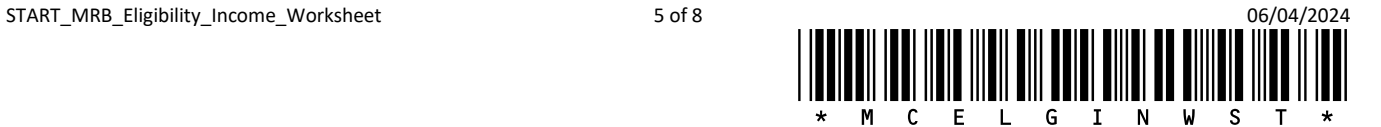

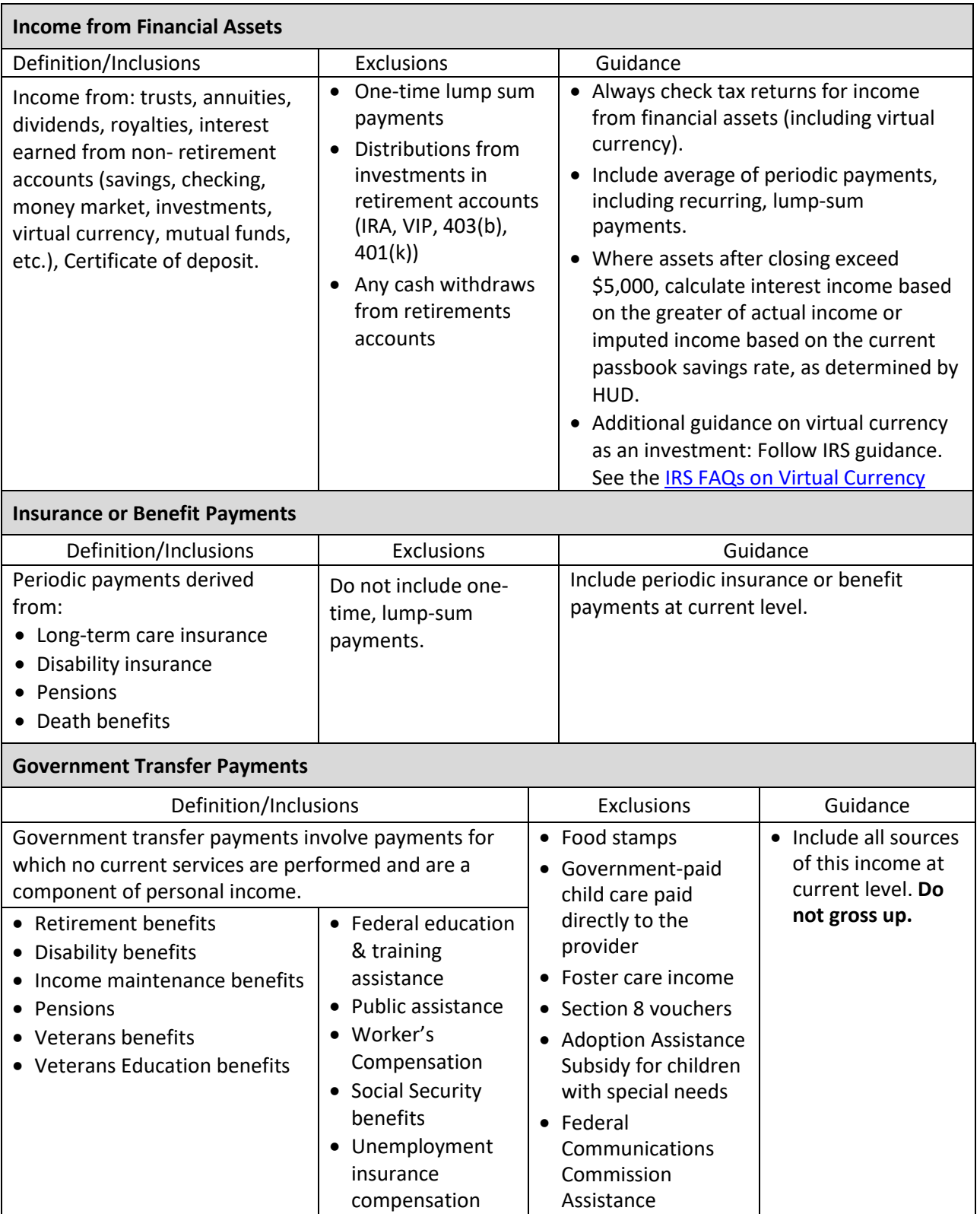

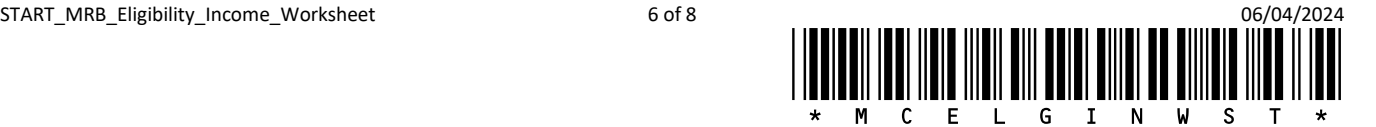

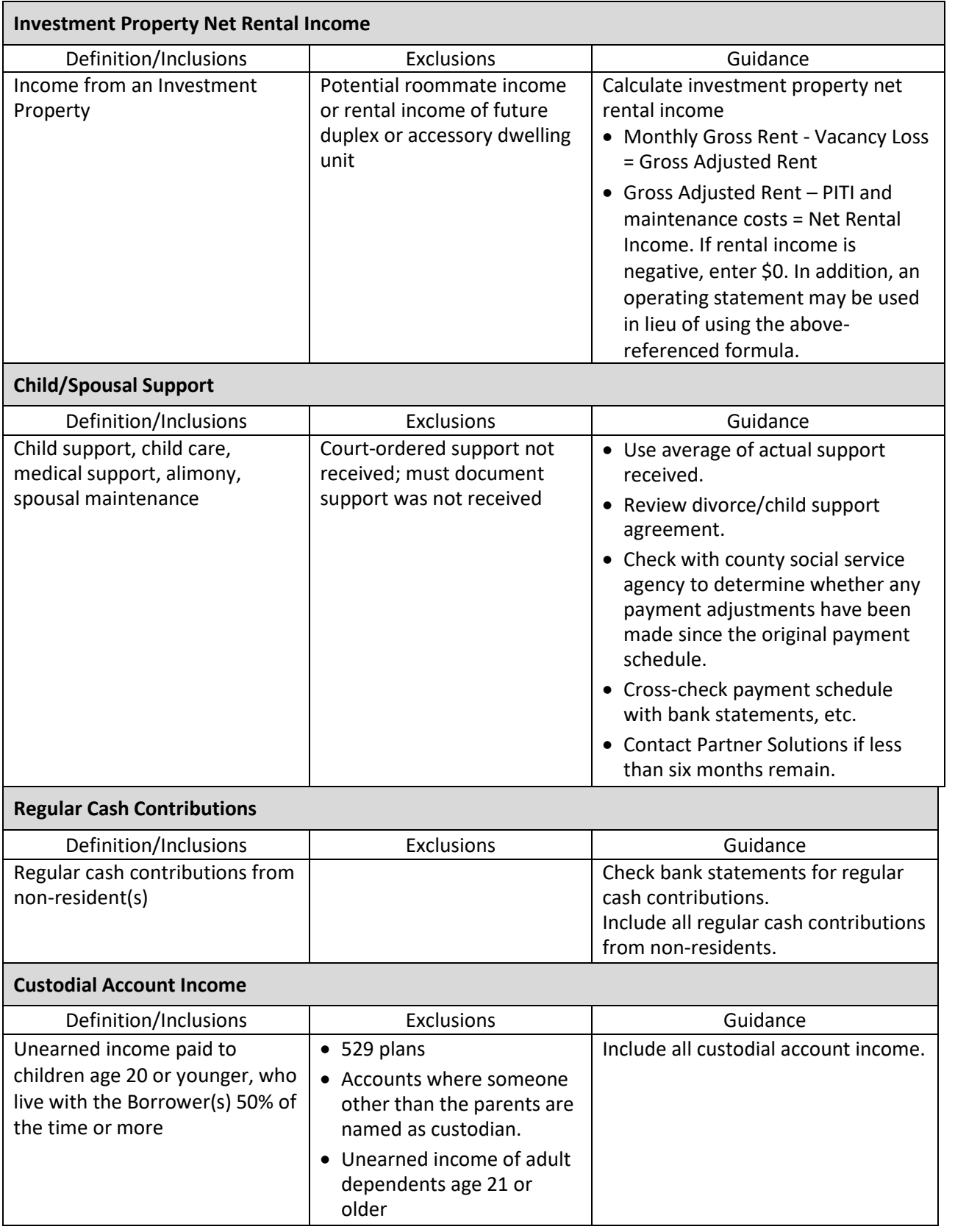

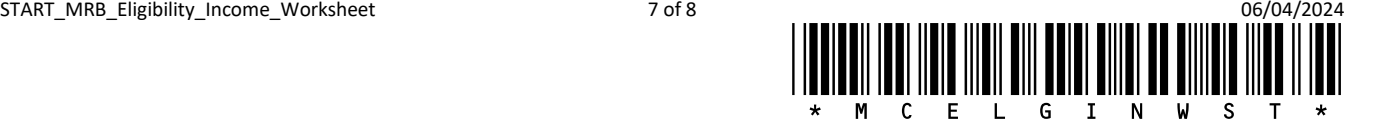

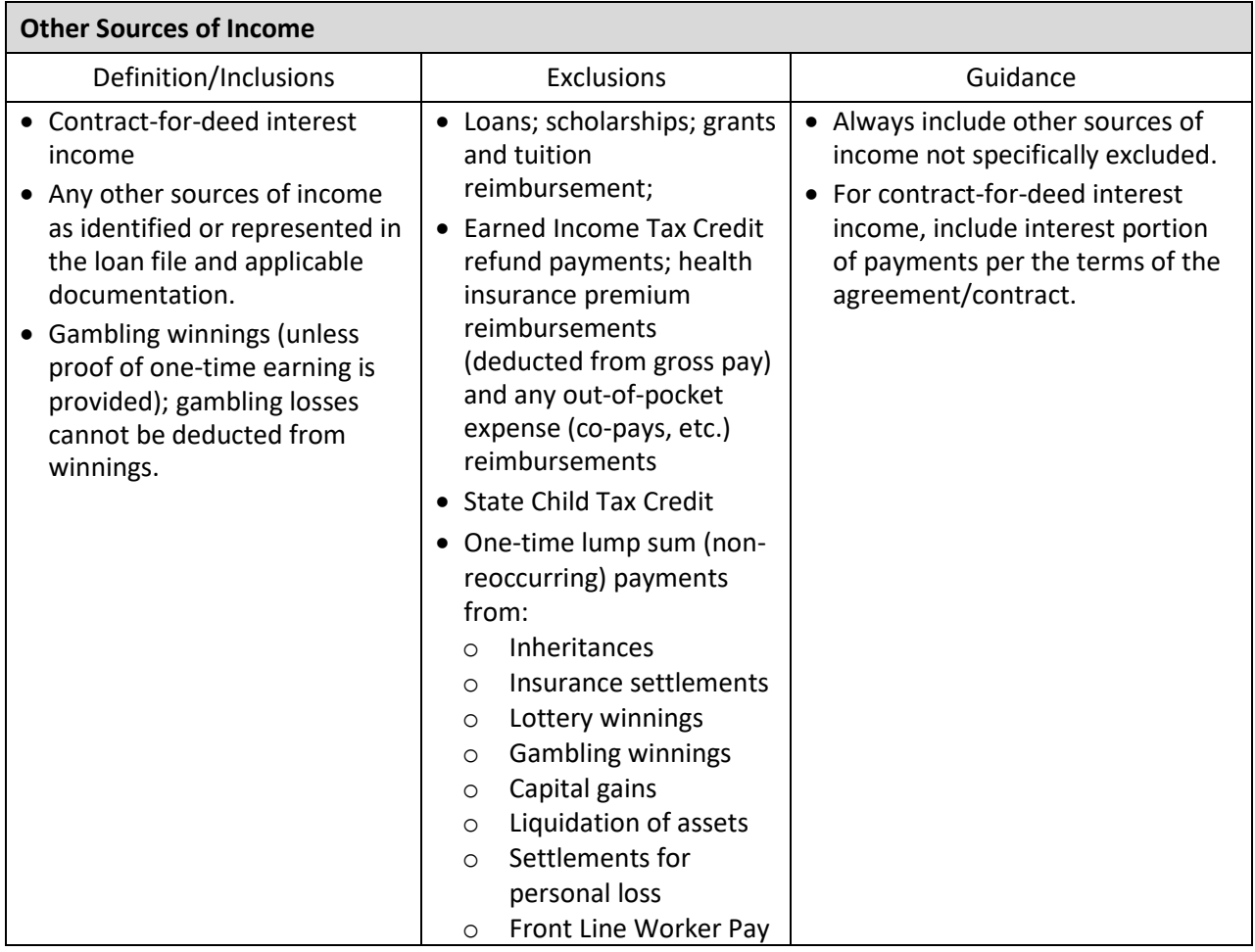

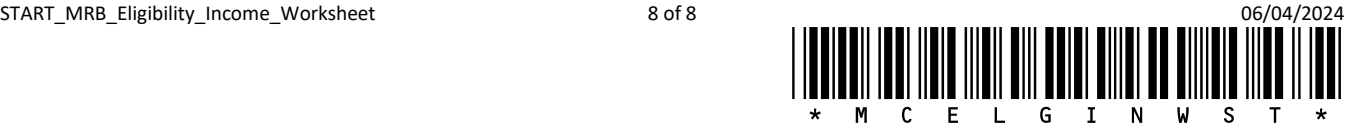